## **Peticiones**

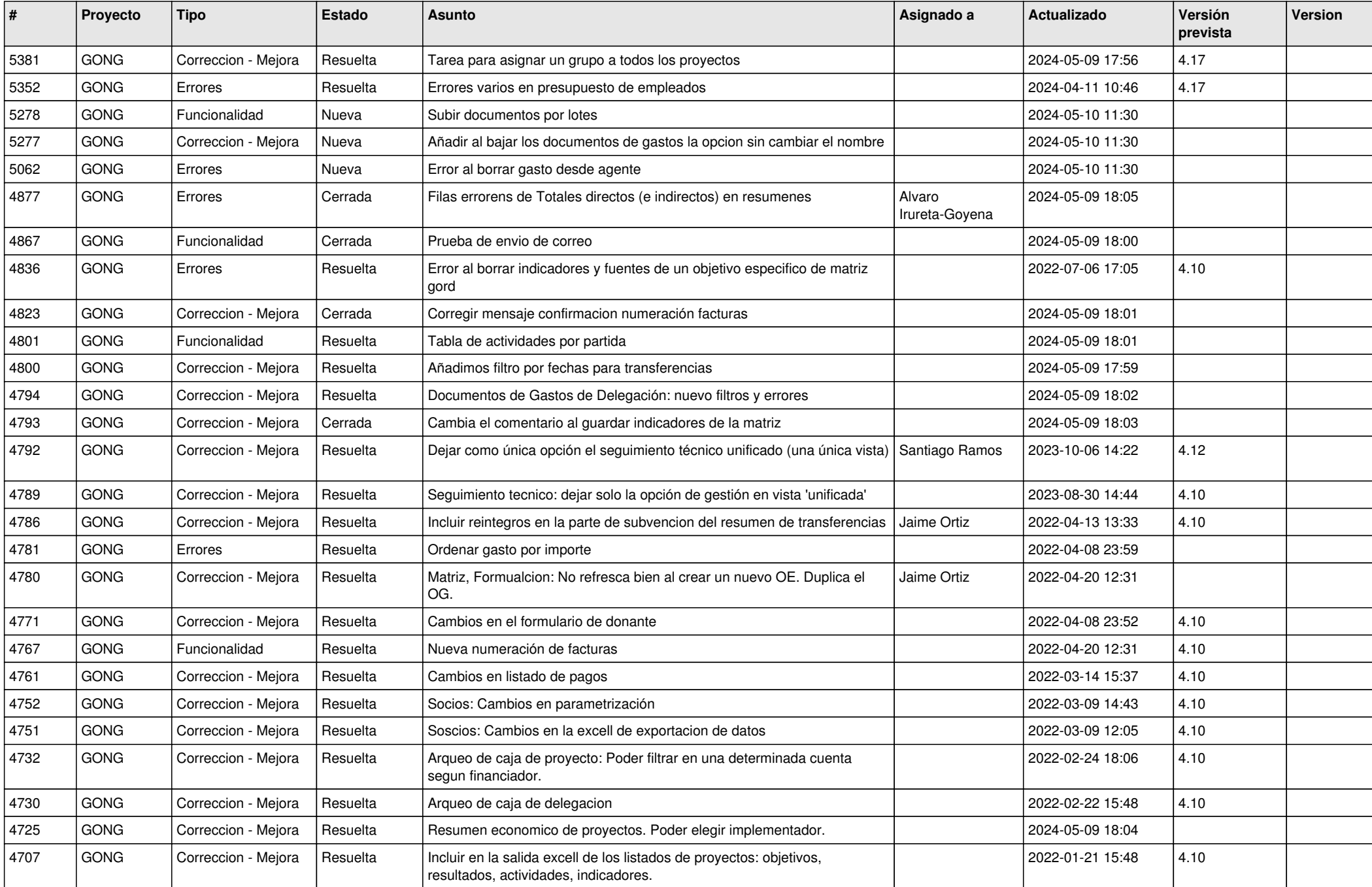

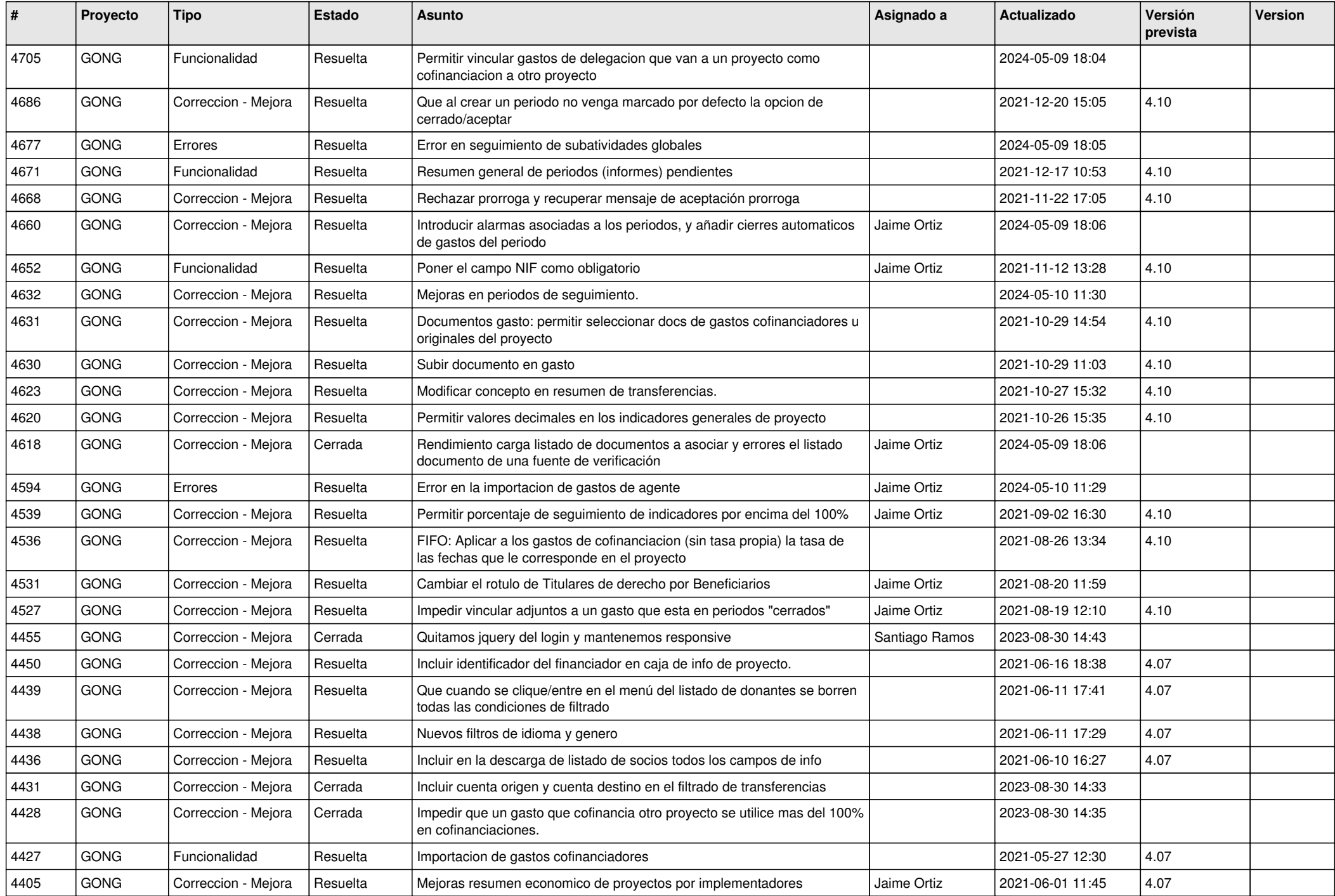

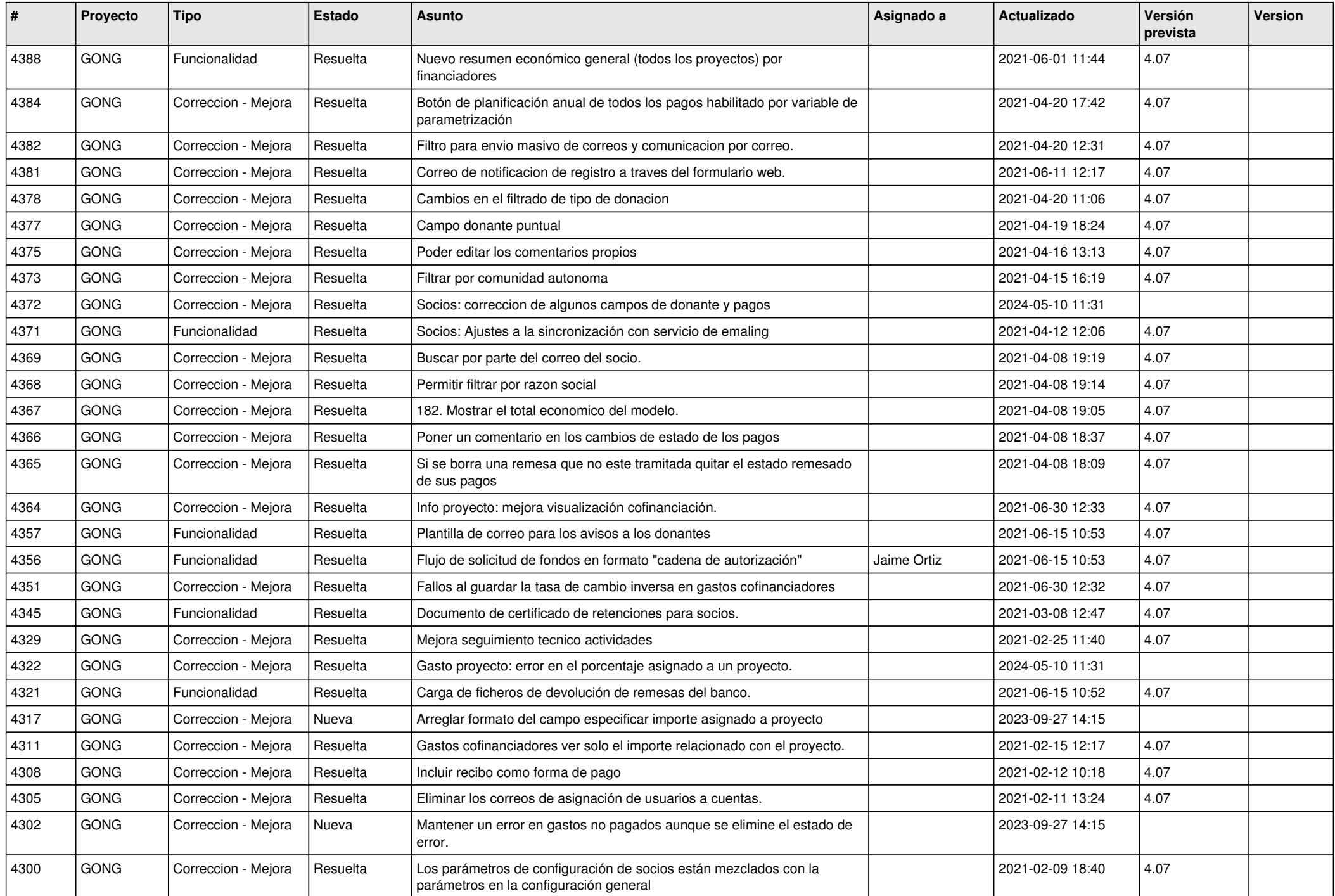

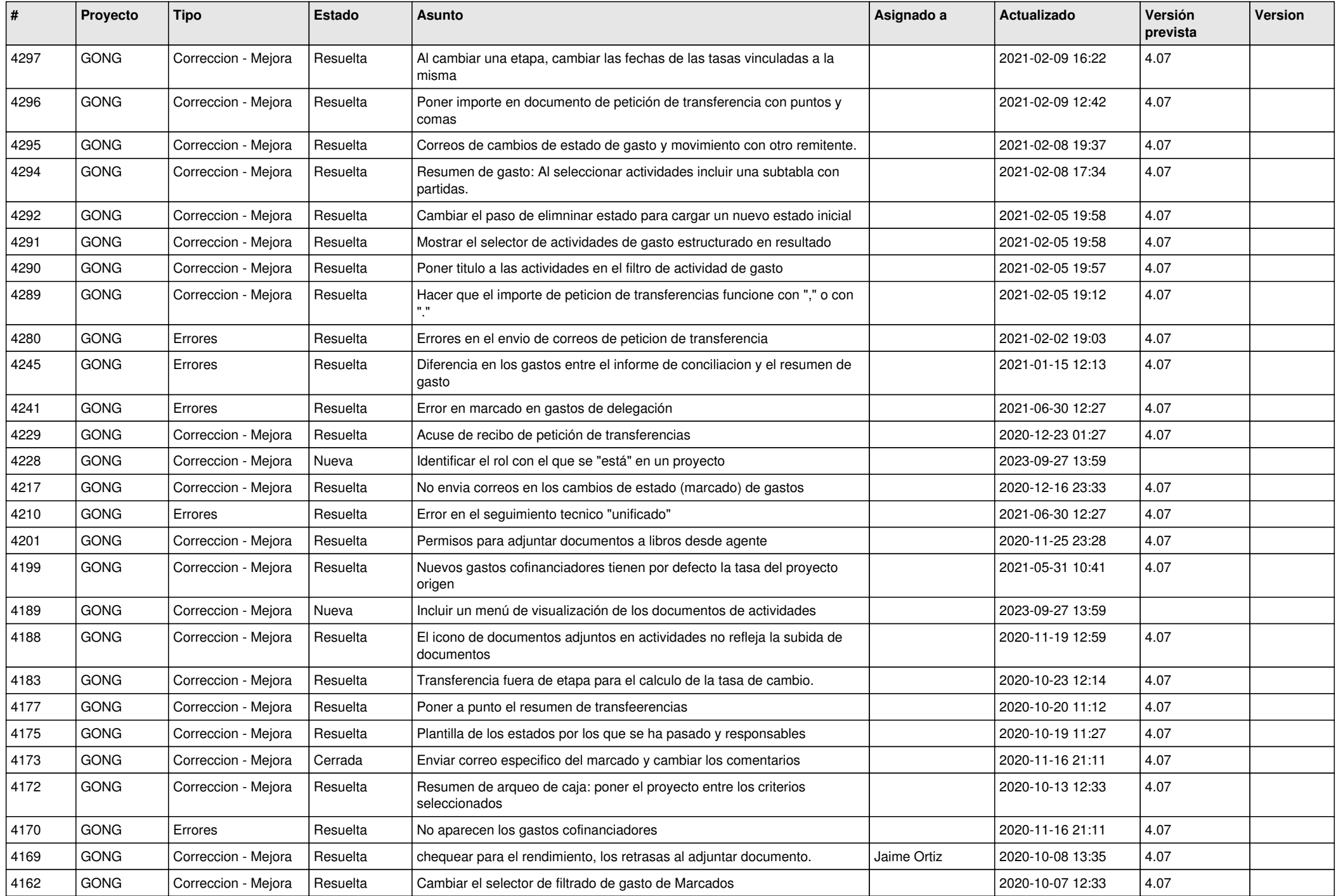

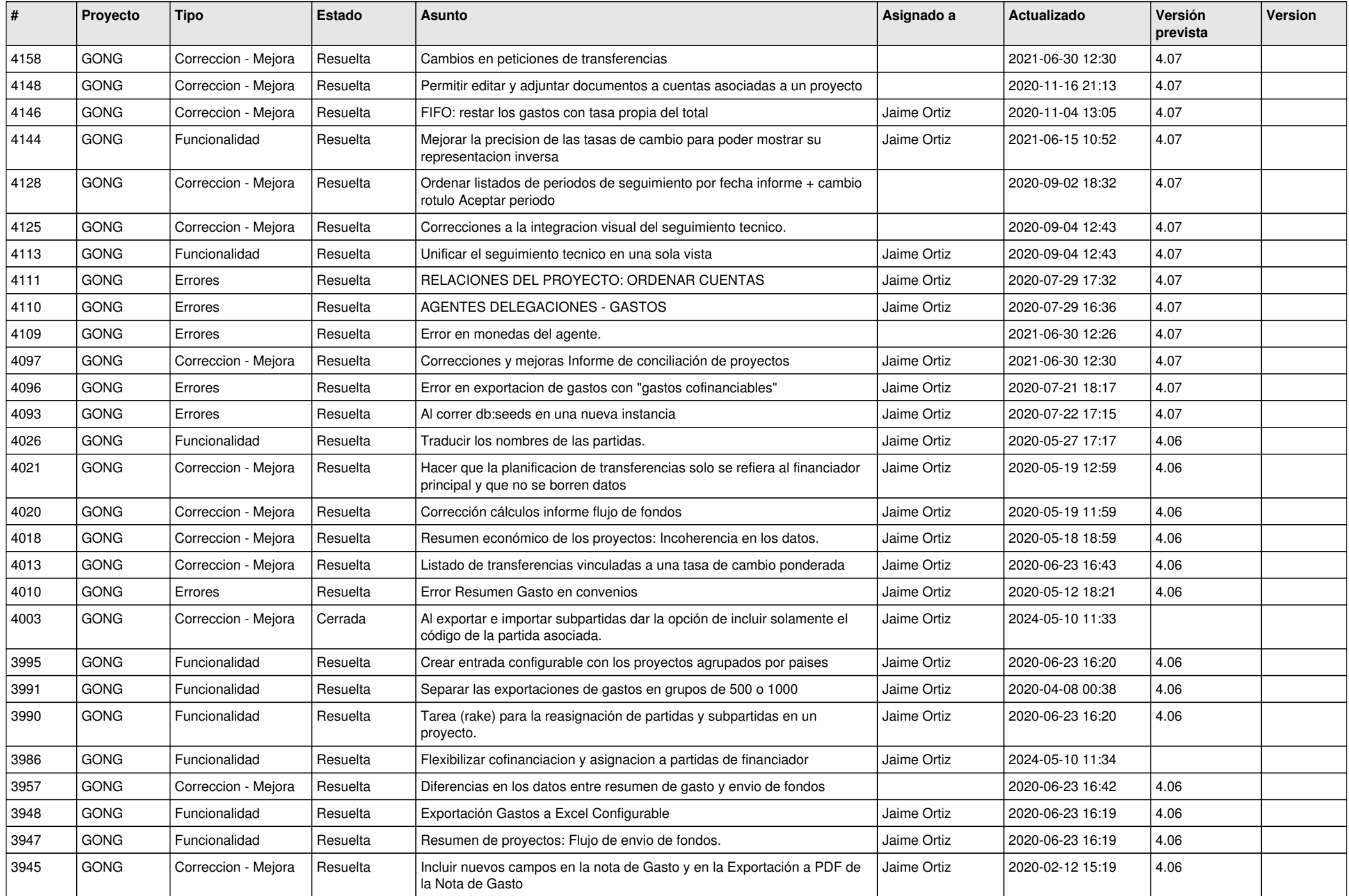

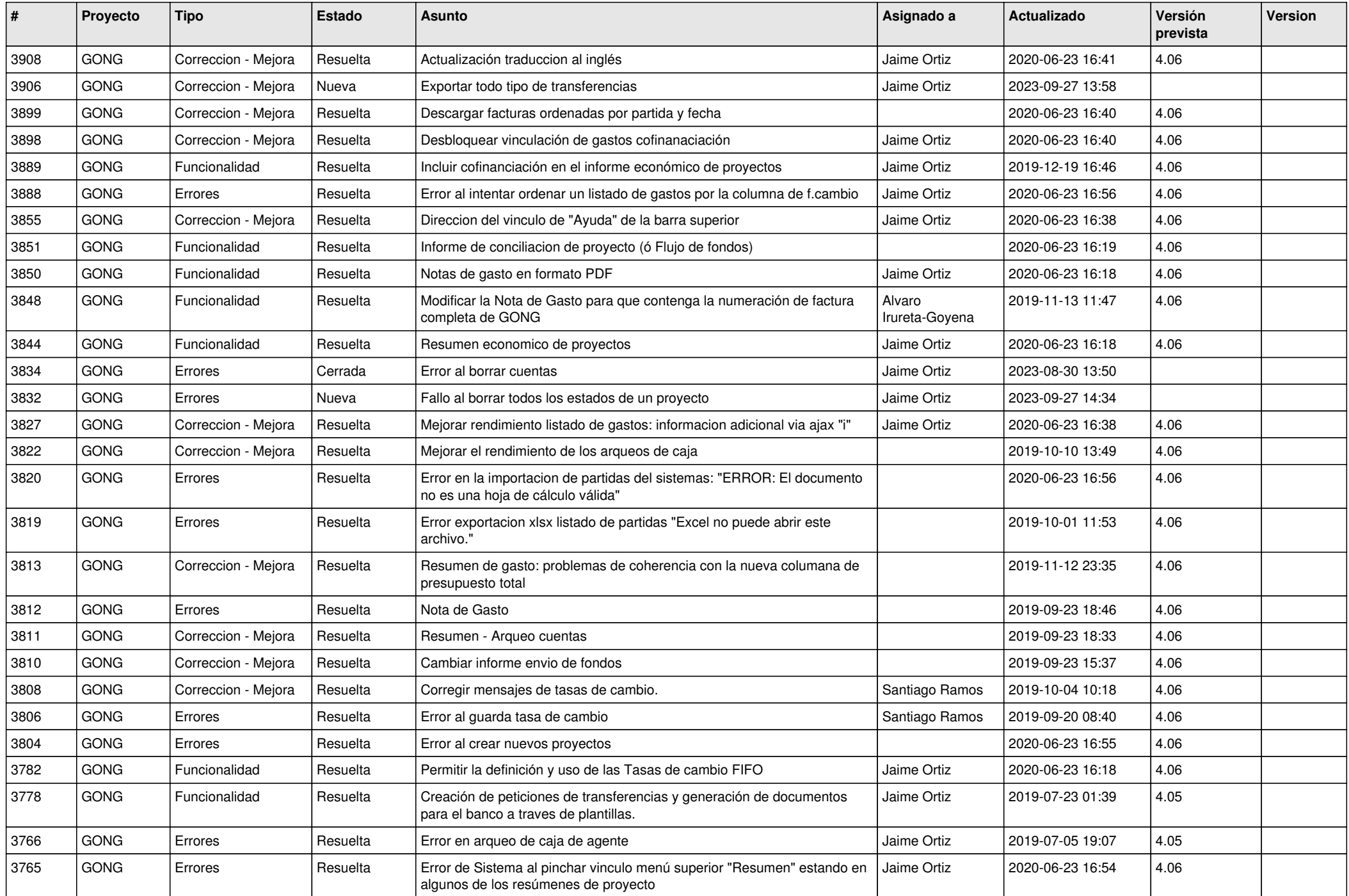

![](_page_6_Picture_483.jpeg)

![](_page_7_Picture_494.jpeg)

![](_page_8_Picture_502.jpeg)

![](_page_9_Picture_526.jpeg)

![](_page_10_Picture_454.jpeg)

![](_page_11_Picture_496.jpeg)

![](_page_12_Picture_516.jpeg)

![](_page_13_Picture_510.jpeg)

![](_page_14_Picture_502.jpeg)

![](_page_15_Picture_499.jpeg)

![](_page_16_Picture_469.jpeg)

![](_page_17_Picture_510.jpeg)

![](_page_18_Picture_330.jpeg)

**...**